## **FIO\_NewLine**

## Funkcia %FIO\_NewLine

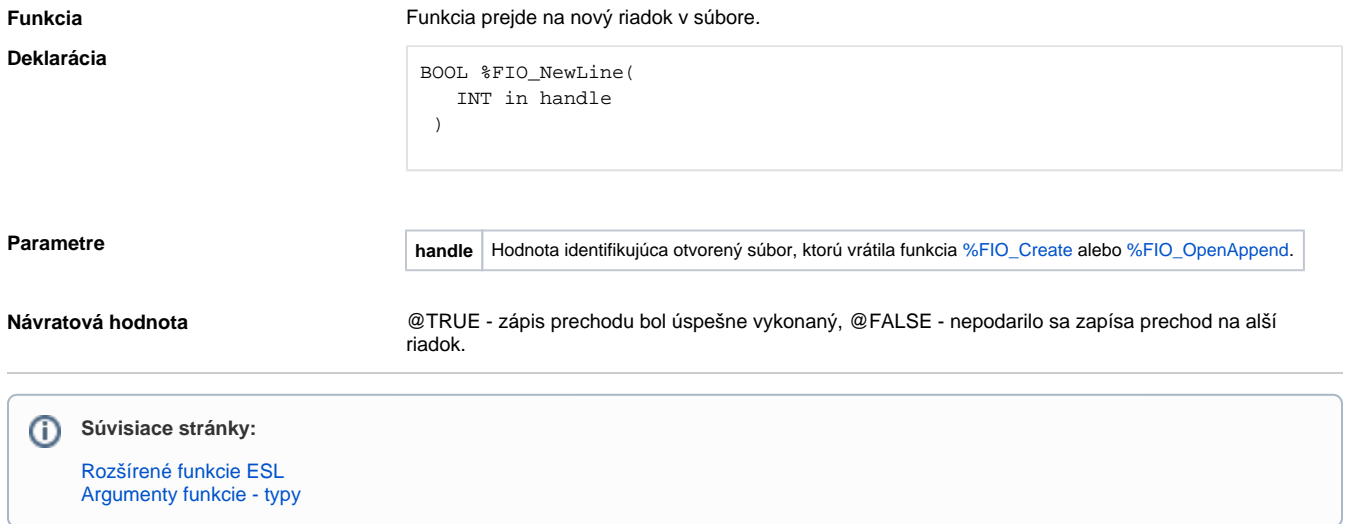